## tts WEBAGENT™ **FEATURES**

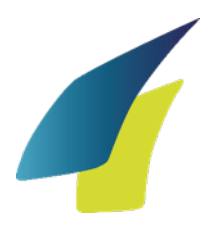

## GENERAL | Full GDS mobility

TERMINAL Working fr

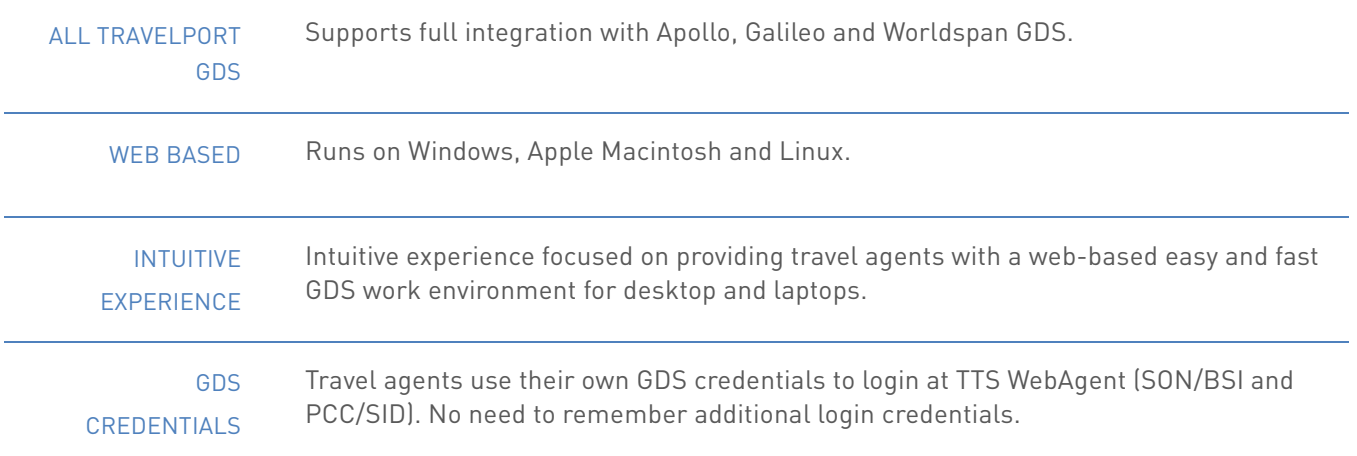

| <b>ILINVIIIVAL</b>   <i>WOLKHIY</i> 1936      |                                                                                                    |
|-----------------------------------------------|----------------------------------------------------------------------------------------------------|
| <b>SUPPORTS</b><br><b>GDS COMMANDS</b>        | Supports all GDS Core commands allowing travel agents to have full access to GDS<br>content and operations.                                                                                                    |
| <b>FAST GDS RESPONSE</b>                      | Quick GDS response to command entries offers travel agents a fast work environment.                                                                                                    |
| <b>ENHANCED GDS</b><br>RESPONSES <sup>1</sup> | Brings enhanced GDS responses that allow agents to perform actions and access<br>related information without leaving the screen and just by clicking on screen links.                                                                                                    |
| <b>RICH CONTENT &amp;</b><br><b>BRANDING</b>  | Integration of Rich Content & Branding which is accessed via Fare Shopping results.<br>This additional price information allows:<br>quick access to the benefits and restrictions of each price;<br>easy access to other fares available for a flight combination;<br>access to additional airline content like photos and services. |
| <b>APOLLO QUICK KEYS</b>                      | Apollo users have a "pillow" $[x]$ quick key next to the command line to make it more<br>accessible.                                                                                                    |
| <b>CONTINUITY</b>                             | It allows users to change devices and pick up where they left off, meaning that users<br>can start a reservation at Travelport Mobile Agent in their smartphone and finish it on                                                                                                    |

<sup>1</sup> Enhanced GDS responses may differ depending on the GDS

 

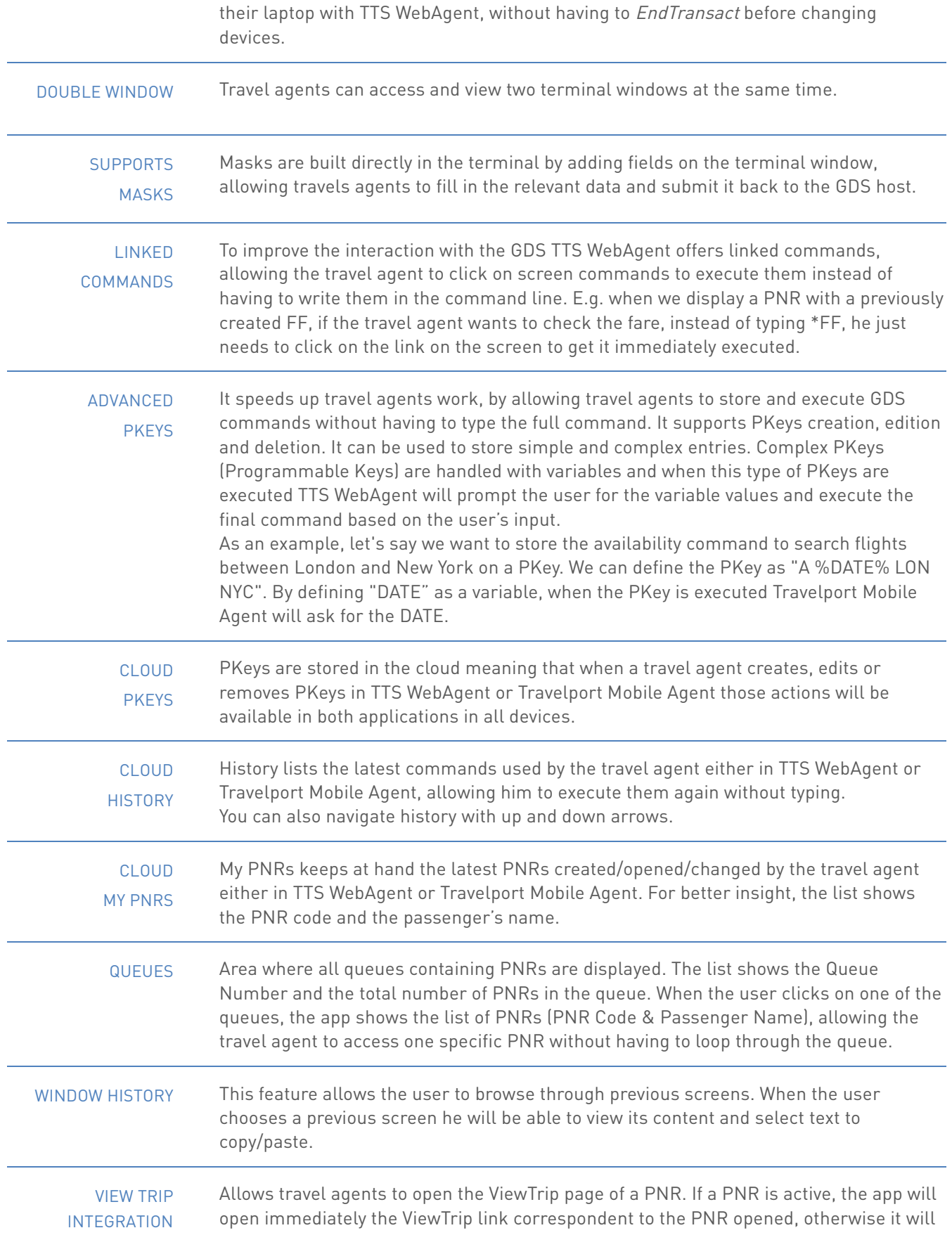

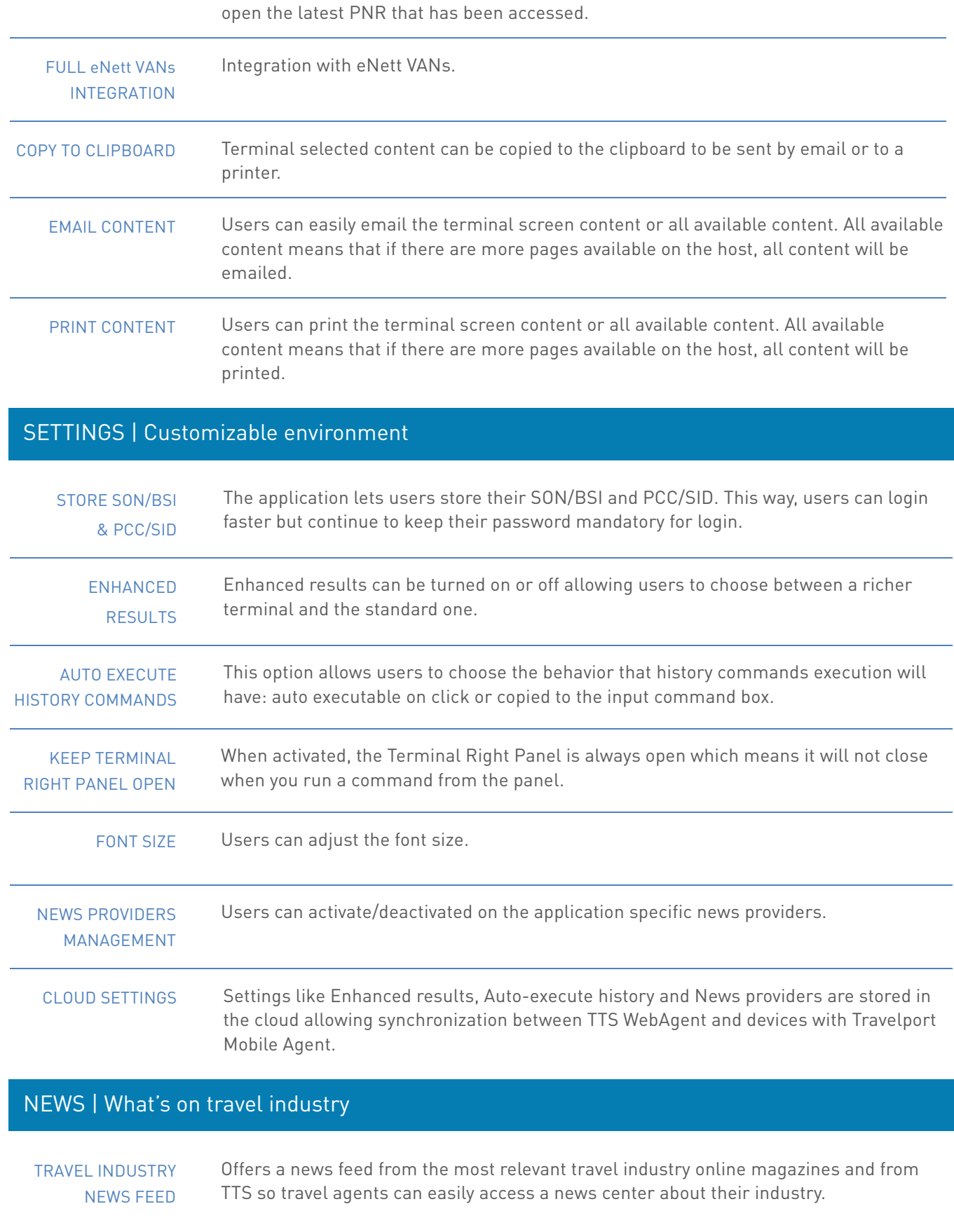

UNRESTRICTED ACCESS

News access does not require login. Travel agents can access travel industry even if they are not connected to the GDS.

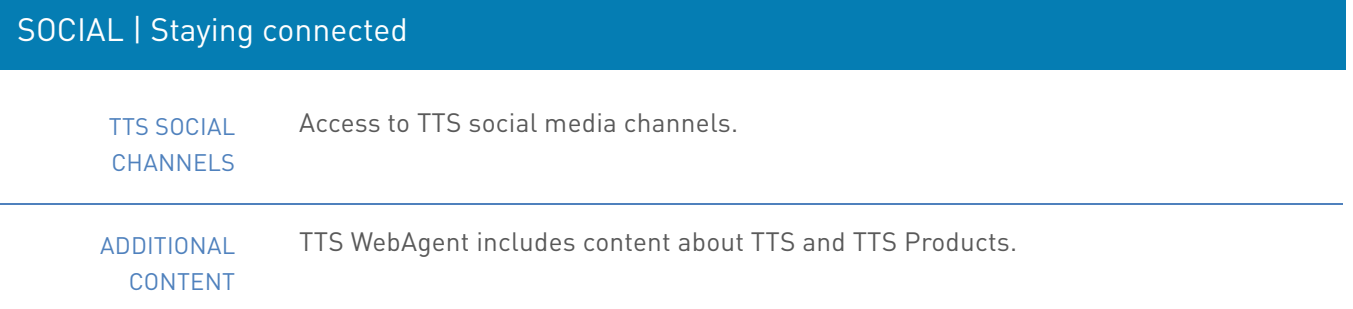